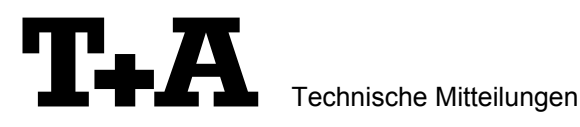

# **RS232** control of the **D10**

The D10 can be controlled by any control device having a RS232 serial output port (PC, CRESTRON home automation system etc.) through the RS232/R-Link interface adaptor.

For details about connecting and operating the adaptor see the user manual of the adaptor "UM\_RS232\_Adapt.doc".

Settings for the RS232 interface of the control device are as follows:

Baudrate: 115.200 Data Bits: 8 Stop Bits: 1 Parity: none Flow Control: none

## **T+A RS\_232 Protocol**

The D10 uses the standard T+A RS232 command protocol as described in detail in the documents "TA\_RS232\_protocol.doc" and "RS\_232\_Command\_Codes.doc".

#### **Format of the command telegrams**

A command telegram to the D10 consists of 6 bytes. The complete telegram should be sent without pauses between the bytes.

#### Example: SYSTEM ON command

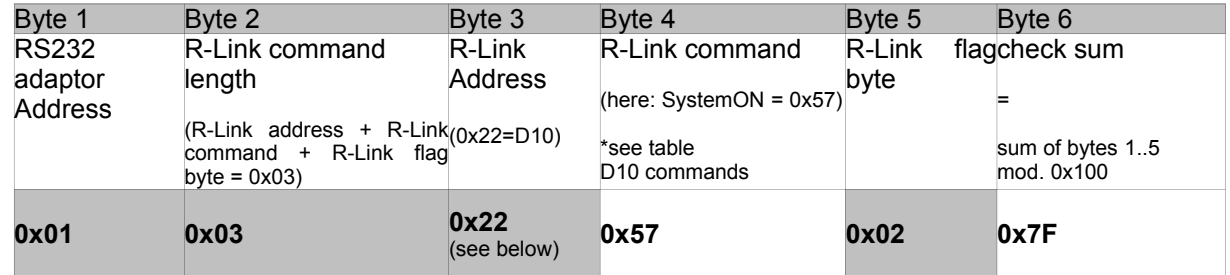

#### Byte 1, 2, 3, 5 : for the D10 these bytes have the fixed values as shown in the table above

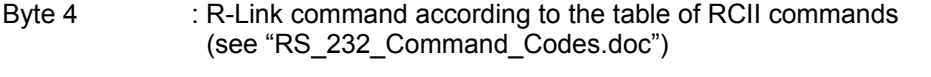

Byte 6 : check sum == (byte1+byte2+byte3+byte4+byte5) modulo 0x100

## **Format of the acknowledge (ACK) telegrams**

The D10 will process each received command telegram and it will send an acknowledge telegram approx. 25...35 ms after receiving the command.

The ACK telegram consists of 2 bytes:

**Byte\_1** is the RS232 address of the command telegram received before (=byte 1 of the command telegram =  $0x01$ ).

**Byte\_2** is the acknowledge byte. If this byte is equal to the check sum of the command telegram (byte6 of the command) then the command was received correctly.

If byte 2 has a value different from the check sum of the command, an error has occurred (see table below).

Format of the ACK telegram:

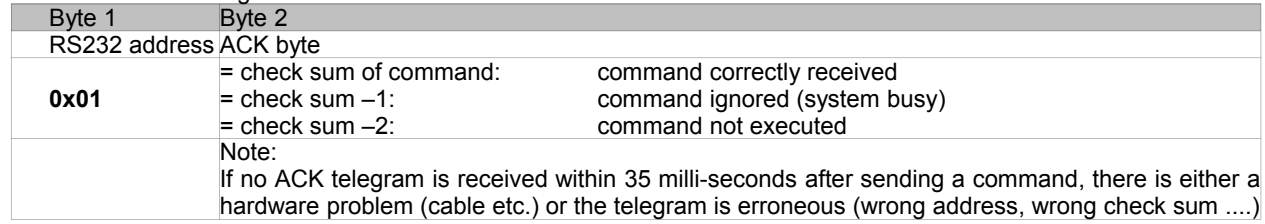

After the ACK telegram, the D10 is ready for the next command.

### **List of D10 commands**

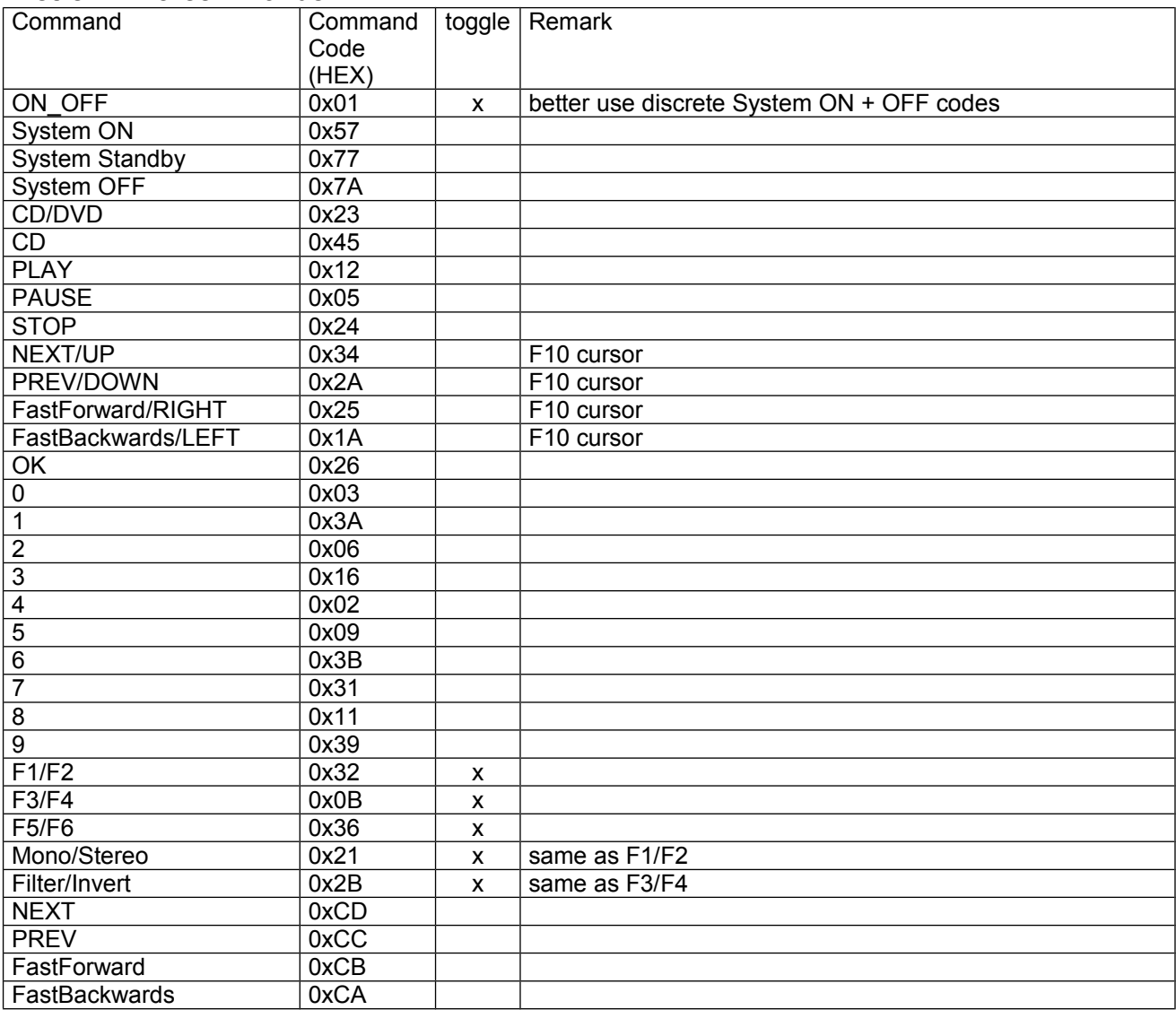

Note: For a complete list of all R-Link source commands refer to the document "RS\_232\_Command \_Codes.doc".